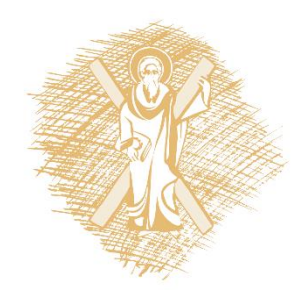

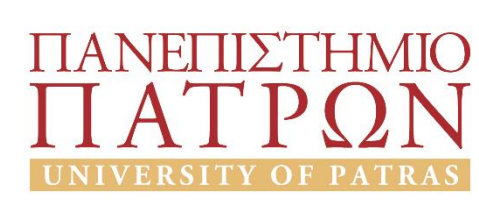

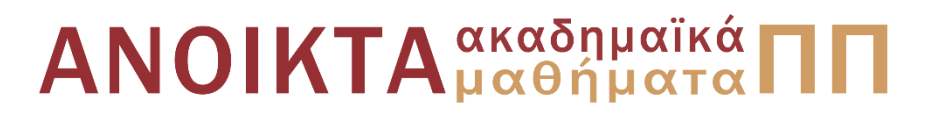

## Στοχαστικά Σήματα και Τηλεπικοινωνιές

Ενότητα 7: Βέλτιστο Φίλτρο Wiener και Γραμμικά Περιορισμένο Φίλτρο Ελάχιστης Διασποράς *Εφαρμογή στις "Έξυπνες Κεραίες"* 

> Καθηγητής Κώστας Μπερμπερίδης Πολυτεχνική Σχολή Τμήμα Μηχανικών Η/Υ και Πληροφορικής

# Σκοποί ενότητας

• Παρουσίαση του βέλτιστου Φίλτρου Wiener καθώς και φίλτρων ελάχιστης διασποράς και εξειδίκευση στην εφαρμογή των Έξυπνων Κεραιών.

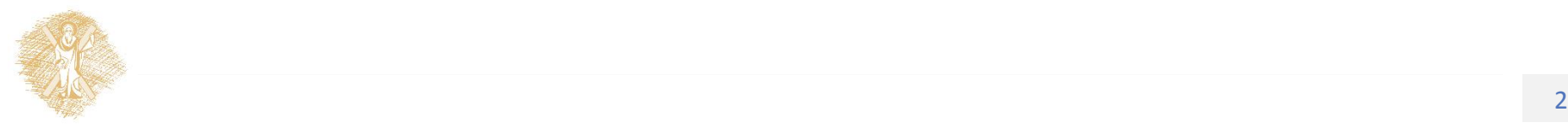

# Περιεχόμενα ενότητας

- Βέλτιστο Φίλτρο Wiener
	- Διατύπωση προβλήματος
	- Επίλυση προβλήματος
	- Παράδειγμα
- Γραμμικά Περιορισμένο Φίλτρο Ελάχιστης Διασποράς
	- Εισαγωγικές πληροφορίες
	- Διατύπωση του προβλήματος
	- Επίλυση του προβλήματος
- Εφαρμογή στις Έξυπνες Κεραίες

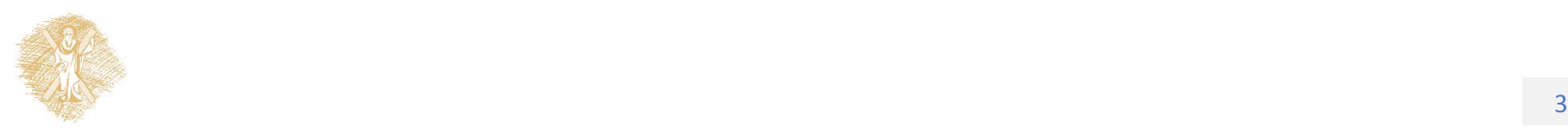

Βέλτιστο Φίλτρο Wiener (επανάληψη)

### Διατύπωση του προβλήματος (1/2)

• Θεωρούμε το μοντέλο:

$$
u_n \longrightarrow \boxed{w_0, w_1, \ldots, w_{L-1}} \quad \frac{y_n}{d_n} \longrightarrow \boxed{e_n}
$$

- Για το μοντέλο, ισχύει:
	- Η σχέση εισόδου εξόδου του φίλτρου είναι γραμμική.
	- Το σήμα εισόδου είναι ένα στιγμιότυπο μιας στάσιμης με την ευρεία έννοια διεργασίας, και περιλαμβάνει μια συνιστώσα σήματος και μια συνιστώσα υποβάθμισης.
	- Έχουμε στη διάθεσή μας το σήμα  $d_n$  το οποίο περιγράφει τη συνιστώσα σήματος και αποτελεί έτσι την επιθυμητή απόκριση του φίλτρου.
- Πως θα επιλέξουμε τους συντελεστές του φίλτρου;

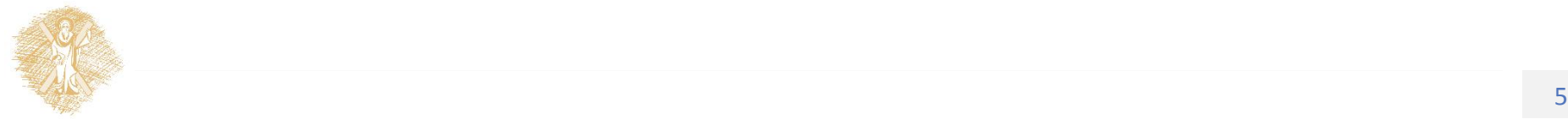

## Διατύπωση του προβλήματος (2/2)

- Θα πρέπει να κάνουμε κάποιες επιλογές:
	- Το στατιστικό κριτήριο με βάση το οποίο θα επιλεγούν οι «καλύτεροι δυνατοί» συντελεστές του φίλτρου.
	- $-$  Η δομή (FIR / IIR) καθώς και η τάξη  $L$  του φίλτρου.
- Στη συνέχεια:
	- Θα επιλέξουμε εκείνες τις τιμές συντελεστών του φίλτρου για τις οποίες το κριτήριο του Μέσου Τετραγωνικού Σφάλματος (Mean Square Error, MSE) ανάμεσα στην έξοδο και την επιθυμητή έξοδο του φίλτρου, λαμβάνει την ελάχιστη τιμή του.
	- Θα επικεντρωθούμε σε εγκάρσια (transversal) φίλτρα πεπερασμένης κρουστικής απόκρισης.

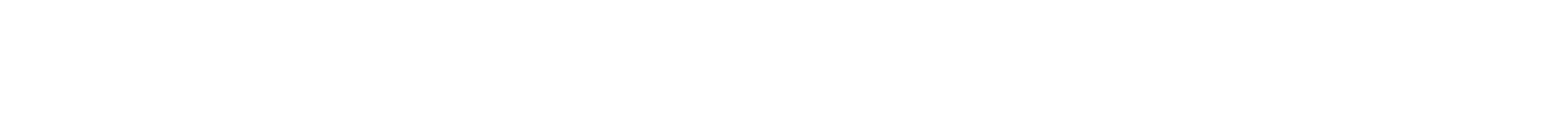

### Μέσο Τετραγωνικό Σφάλμα

• Ορίζουμε:

$$
\mathbf{u}_n = [u_n \ u_{n-1} \ \dots \ u_{n-M+1}]^T
$$

$$
\mathbf{w} = [w_0 \ w_1 \ \dots \ w_M]^T
$$

• H έξοδος του φίλτρου να δίνεται ως το εσωτερικό γινόμενο αυτών των διανυσμάτων:

$$
y_n = \sum_{k=0}^{M-1} w_k^* u_{n-k} = \mathbf{w}^H \mathbf{u}_n
$$

• Έτσι, η μορφή της συνάρτησης κόστους θα είναι:

$$
J(\mathbf{w}) = E[e_n^2] = E[(d_n - y_n)^2] = E[(d_n - \mathbf{w}^H \mathbf{u}_n)^2]
$$

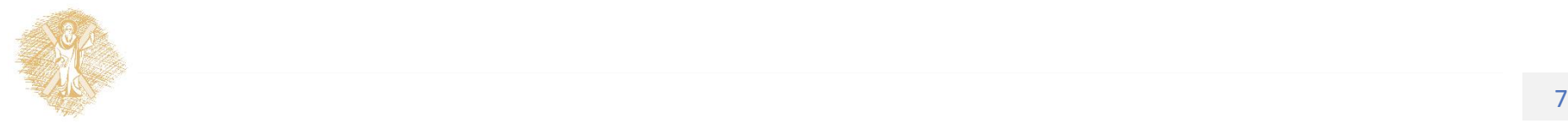

## Ελαχιστοποίηση του MSE

- Η συνάρτηση κόστους είναι μια συνάρτηση  $M$  μεταβλητών στοιχείων του διανύσματος w.
- Για να βρούμε το σημείο ελαχιστοποίησής της, θα αναζητήσουμε τα κρίσιμα σημεία της *J*.
- Ορίζουμε  $w_k = a_k + b_k$   $(k = 1, ..., M-1)$  και υπολογίζουμε το διάνυσμα των μερικών παραγώγων της *J* ως προς κάθε μεταβλητή της:

$$
\nabla J(\mathbf{w}) = \begin{bmatrix} \nabla_0 J(\mathbf{w}) \\ \nabla_1 J(\mathbf{w}) \\ \n\vdots \\ \nabla_{M-1} J(\mathbf{w}) \end{bmatrix} = \begin{bmatrix} \frac{\partial J}{\partial a_0} + j \frac{\partial J}{\partial b_0} \\ \frac{\partial J}{\partial a_1} + j \frac{\partial J}{\partial b_1} \\ \n\vdots \\ \n\frac{\partial J}{\partial a_{M-1}} + j \frac{\partial J}{\partial b_{M-1}} \end{bmatrix} = \begin{bmatrix} -2E[u_n e_n^*] \\ -2E[u_{n-1} e_n^*] \\ \n\vdots \\ -2E[u_{n-M+1} e_n^*] \end{bmatrix}
$$

• Θέτουμε το διάνυσμα των μερικών παραγώγων ίσο με ένα διάνυσμα από μηδενικά στοιχεία.

## Η Αρχή της Ορθογωνιότητας

• Θέτοντας το προηγούμενο διάνυσμα ίσο με ένα διάνυσμα από μηδενικά στοιχεία, έχουμε τις εξισώσεις:

$$
E[u_{n-k}e_n^*] = 0 \t k = 0, 1, 2, ..., M-1
$$

• Η παραπάνω σχέση αυτή αποτελεί τη λεγόμενη «Αρχή της Ορθογωνιότητας» η οποία αναφέρει πως:

Η αναγκαία και ικανή συνθήκη προκειμένου η συνάρτηση κόστους να λάβει την ακρότατη τιμή της είναι η τιμή του σήματος λάθους  $e_n$  να είναι ορθογώνια με το αντίστοιχο δείγμα  $u_n$  το οποίο εισέρχεται στην είσοδο του φίλτρου τη χρονική στιγμή  $n$ .

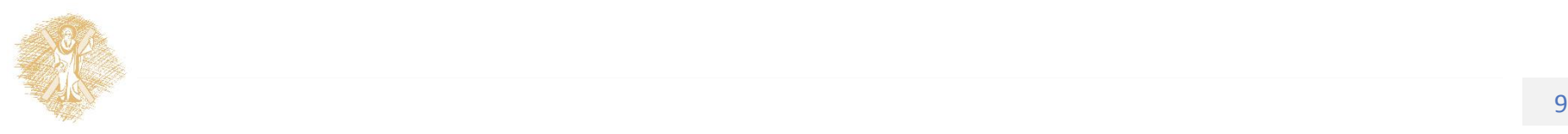

### Εξισώσεις Wiener-Hopf

• Έχουμε διαδοχικά πως  $(k = 1, 2, ..., M - 1)$ :

$$
E[u_{n-k}e_n^*] = 0
$$
  
\n
$$
E[u_{n-k}(d_n - \mathbf{w}^H \mathbf{u}_n)^*] = 0
$$
  
\n
$$
E[u_{n-k}d_n^*] - \mathbf{w}^T E[u_{n-k}\mathbf{u}_n^*] = 0
$$
  
\n
$$
E[u_{n-k}\mathbf{u}_n^*]^T \mathbf{w} = E[u_{n-k}d_n^*]
$$

• Αναγνωρίζοντας τώρα πως:

$$
\begin{bmatrix}\nE[u_n \mathbf{u}_n^*]^T \\
E[u_{n-1} \mathbf{u}_n^*]^T \\
\vdots \\
E[u_{n-M+1} \mathbf{u}_n^*]^T\n\end{bmatrix} = E[\mathbf{u}_n \mathbf{u}_n^*]^T = \mathbf{R}, \qquad\n\begin{bmatrix}\nE[u_n d_n^*] \\
E[u_{n-1} d_n^*] \\
\vdots \\
E[u_{n-M+1} d_n^*]\n\end{bmatrix} = E[\mathbf{u}_n d_n^*]^T = \mathbf{p}
$$

• Έχουμε τελικά:

$$
Rw=p
$$

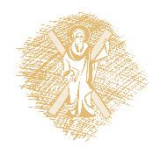

### Βέλτιστο Φίλτρο Wiener

- Η επίλυση του ανωτέρου γραμμικού συστήματος δίνει τους συντελεστές του βέλτιστου φίλτρου Wiener.
- Παρατηρούμε πως:
	- Δεν είναι απαραίτητη η πλήρης γνώση της επιθυμητής απόκρισης  $d_n$ , αλλά μόνο η ετεροσυσχέτιση της διεργασίας  $d_n$  με την είσοδο  $u_n$ .
	- $\Omega$ στόσο, στην περίπτωση όπου η ετεροσυσχέτιση  $\boldsymbol{p}$  δεν είναι διαθέσιμη, απαιτείται η γνώση της ακολουθίας επιθυμητής απόκρισης ώστε να εκτιμηθεί το διάνυσμα  $\boldsymbol{p}$ .
	- Ο πίνακας αυτοσυσχέτισης  $\bm{R}$  μπορεί πάντα να εκτιμηθεί από την είσοδο.

$$
\widehat{\boldsymbol{p}} = \frac{1}{N} \sum_{n=1}^{N} \boldsymbol{u}_n d_n^* \qquad \widehat{\boldsymbol{R}} = \frac{1}{N} \sum_{n=1}^{N} \boldsymbol{u}_n \boldsymbol{u}_n^*
$$

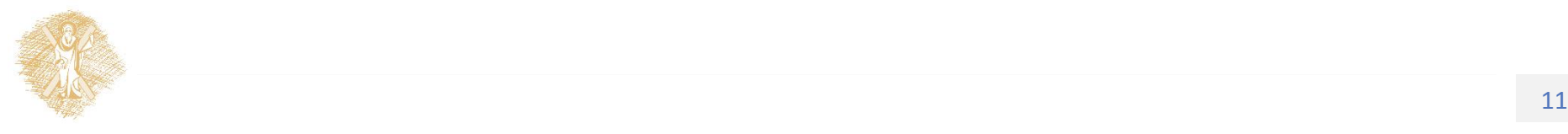

## Παράδειγμα (1/4)

• Δίνεται η στοχαστική διεργασία:

$$
u_n = a_1 v_{n-1} + a_0 v_n + a_{-1} v_{n+1}
$$

• Τα  $\alpha_i$  είναι πραγματικούς συντελεστές και το  $\nu_n$  μια επίσης πραγματική στοχαστική διεργασία για την οποία ισχύει:

$$
E\left[v_n v_{n-k}\right] = \begin{cases} \sigma^2 & k=0\\ 0 & k \neq 0 \end{cases}
$$

• Έστω πως η διεργασία  $u_n$  δίνεται ως είσοδος σε ένα φίλτρο, του οποίου η επιθυμητή απόκριση δίνεται από τη σχέση:

$$
d_n = v_n
$$

• Αντικείμενό μας είναι ο υπολογισμός του γραμμικού συστήματος του οποίου η λύση δίνει τους βέλτιστους συντελεστές του φίλτρου.

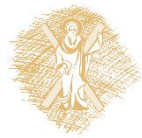

## Παράδειγμα (2/4)

- Αρκεί να υπολογίσουμε τον πίνακα αυτοσυσχέτισης της διεργασίας εισόδου και το διάνυσμα ετεροσυσχέτισης μεταξύ του διανύσματος εισόδου και της επιθυμητής απόκρισης.
- Για τη συνάρτηση αυτοσυσχέτισης της διεργασίας εισόδου, έχουμε:  $\alpha$  τη συναρτηση αυτοσυσχετισης της διεργασιας εισοδι<br>ουμε:<br> $r_0 = E[u_n u_n] = E[(a_1 v_{n-1} + a_0 v_n + a_{-1} v_{n+1})(a_1 v_{n-1} + a_0 v_n + a_{-1} v_{n+1})]$

$$
r_0 = E[u_n u_n] = E[(a_1 v_{n-1} + a_0 v_n + a_{-1} v_{n+1})(a_1 v_{n-1} + a_0 v_n + a_{-1} v_{n+1})]
$$
  
=  $(a_1^2 + a_0^2 + a_{-1}^2)\sigma^2$   

$$
r_1 = r_{-1} = E[u_n u_{n-1}] = E[(a_1 v_{n-1} + a_0 v_n + a_{-1} v_{n+1})(a_1 v_{n-2} + a_0 v_{n-1} + a_{-1} v_n)]
$$

$$
= (a_1 + a_0 + a_{-1})O
$$
  
\n
$$
r_1 = r_{-1} = E[u_n u_{n-1}] = E[(a_1 v_{n-1} + a_0 v_n + a_{-1} v_{n+1})(a_1 v_{n-2} + a_0 v_{n-1} + a_{-1} v_n)]
$$
  
\n
$$
= (a_1 a_0 + a_0 a_{-1}) \sigma^2
$$
  
\n
$$
r_2 = r_{-2} = E[u_n u_{n-2}] = E[(a_1 v_{n-1} + a_0 v_n + a_{-1} v_{n+1})(a_1 v_{n-3} + a_0 v_{n-2} + a_{-1} v_{n-1})]
$$

$$
= (a_1 a_0 + a_0 a_{-1}) \sigma^2
$$
  
\n
$$
r_2 = r_{-2} = E[u_n u_{n-2}] = E[(a_1 v_{n-1} + a_0 v_n + a_{-1} v_{n+1})(a_1 v_{n-3} + a_0 v_{n-2} + a_{-1} v_{n-1})]
$$
  
\n
$$
= a_1 a_{-1} \sigma^2
$$

 $r_k = r_{-k} = E[u_n u_{n-k}] = 0, \quad k > 2$ 

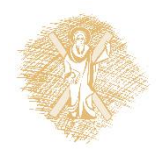

## Παράδειγμα (3/4)

• Έτσι, ο πίνακας αυτοσυσχέτισης θα είναι:<br>  $\int (a_1^2 + a_0^2 + a_{-1}^2)\sigma^2 \qquad (a_1a_0 + a_0a_{-1})\sigma^2 \qquad a_1a_{-1}\sigma^2 \qquad 0$ 

• **TEU, Ο πίνακας αυτοσυσχέτισης θα είναι:**  
\n
$$
\mathbf{R} = \begin{bmatrix}\n(a_1^2 + a_0^2 + a_{-1}^2) \sigma^2 & (a_1 a_0 + a_0 a_{-1}) \sigma^2 & a_1 a_{-1} \sigma^2 & 0 & \cdots & 0 \\
(a_1 a_0 + a_0 a_{-1}) \sigma^2 & (a_1^2 + a_0^2 + a_{-1}^2) \sigma^2 & (a_1 a_0 + a_0 a_{-1}) \sigma^2 & a_1 a_{-1} \sigma^2 & \cdots & 0 \\
a_1 a_{-1} \sigma^2 & (a_1 a_0 + a_0 a_{-1}) \sigma^2 & (a_1^2 + a_0^2 + a_{-1}^2) \sigma^2 & \cdots & 0 \\
0 & a_1 a_{-1} \sigma^2 & \cdots & (a_1 a_0 + a_0 a_{-1}) \sigma^2 & a_1 a_{-1} \sigma^2 \\
\vdots & \vdots & \ddots & (a_1^2 + a_0^2 + a_{-1}^2) \sigma^2 & (a_1 a_0 + a_0 a_{-1}) \sigma^2 \\
0 & \cdots & 0 & a_1 a_{-1} \sigma^2 & (a_1 a_0 + a_0 a_{-1}) \sigma^2 & (a_1^2 + a_0^2 + a_{-1}^2) \sigma^2\n\end{bmatrix}
$$

• Έτσι, ο πίνακας αυτοσυσχέτισης θα είναι:  
\n
$$
\mathbf{p} = \begin{bmatrix} 0 & \cdots & 0 & a_{-1} \sigma^2 & a_0 \sigma^2 & a_1 \sigma^2 & 0 & \cdots & 0 \end{bmatrix}^T
$$

• Έτσι, η έκφραση που θα δίνει τους βέλτιστους συντελεστές του φίλτρου γίνεται:

$$
\mathbf{w}_{opt} = \mathbf{R}^{-1} \mathbf{p}
$$

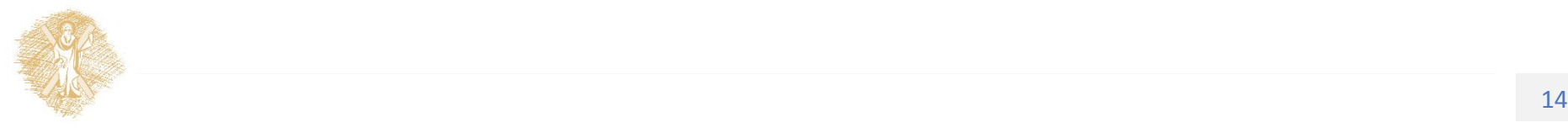

## Παράδειγμα (4/4)

• Για  $a_1 = 0.4$ ,  $a_0 = 0.8$ ,  $a_{-1} = 0.2$  και  $\sigma^2 = 1$ 

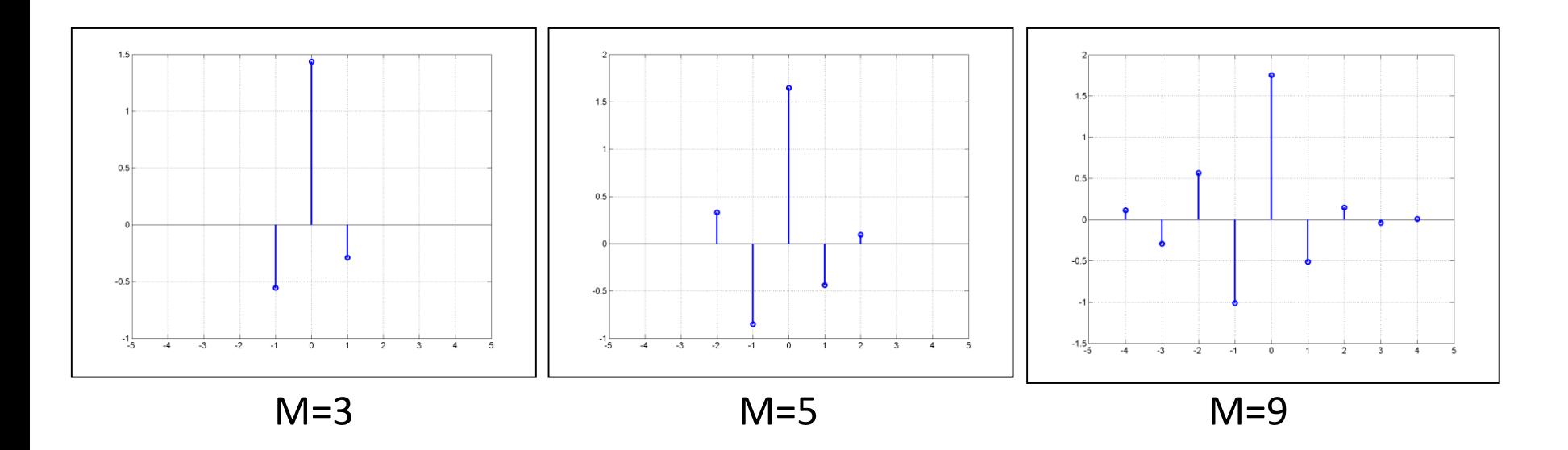

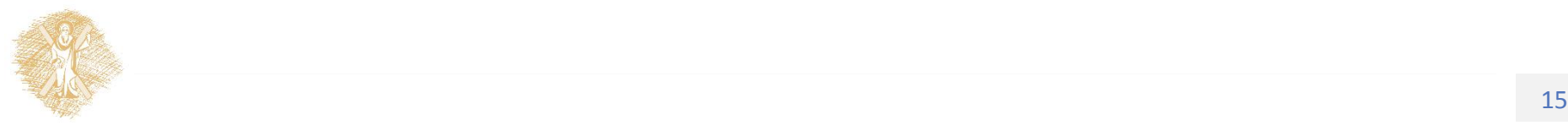

Γραμμικά Περιορισμένο Φίλτρο Ελάχιστης Διασποράς

#### Γραμμικά Περιορισμένο Φίλτρο Ελάχιστης Διασποράς

- Όπως είδαμε, οι συντελεστές του βέλτιστου φίλτρου Wiener υπολογίστηκαν από τη λύση ενός προβλήματος ελαχιστοποίησης μιας συνάρτησης κόστους *[*.
- Για τον υπολογισμό του σημείου στο οποίο η λαμβάνει την ελάχιστη τιμή της, πιθανά σημεία αποτέλεσαν όλα τα σημεία του χώρου  $\mathcal{C}^M.$
- Συνήθως, ωστόσο, κάποια σχεδιαστική απαίτηση δεν μας επιτρέπει να κινηθούμε σε όλο το χώρο  $\mathcal{C}^M$ , αλλά μόνο σε ένα τμήμα του.
- Μια τέτοια περίπτωση συναντούμε όταν θέλουμε να σχεδιάσουμε ένα φίλτρο, του οποίου η έξοδος να έχει την ελάχιστη δυνατή ισχύ ενώ ταυτόχρονα η απόκριση του σε μια δοσμένη συχνότητα να είναι σταθερή.
- Το φίλτρο αυτό το ονομάζουμε Γραμμικά Περιορισμένο Φίλτρο Ελάχιστης Διασποράς (Linearly Constrained Minimum Variance Filter, LCMV Filter).

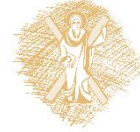

#### Διατύπωση του Προβλήματος στο Χρόνο

• Η έξοδος του φίλτρου θα είναι:

$$
y_n = \sum_{k=0}^{M-1} w_k^* u_{n-k} = \mathbf{w}^H \mathbf{u}_n
$$

• Επιπλέον, έχουμε τη σχεδιαστική απαίτηση:

$$
\sum_{k=0}^{M-1} w_k^* e^{-j\omega_0 k} = g
$$

- Με g συμβολίζουμε μια μιγαδική σταθερά που δείχνει το επιθυμητό κέρδος του φίλτρου στην κανονικοποιημένη συχνότητα  $\omega_0$
- Έτσι, το πρόβλημα βελτιστοποίησης που πρέπει να λύσουμε είναι:

$$
w_0 = \arg\min_{w} \{ E[y_n y_n^*] \}, \, s. \, t. \sum_{k=0}^{M-1} w_k^* e^{-j\omega_0 k} = g
$$

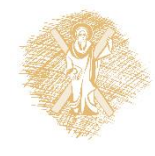

#### Διατύπωση του Προβλήματος στο Χώρο

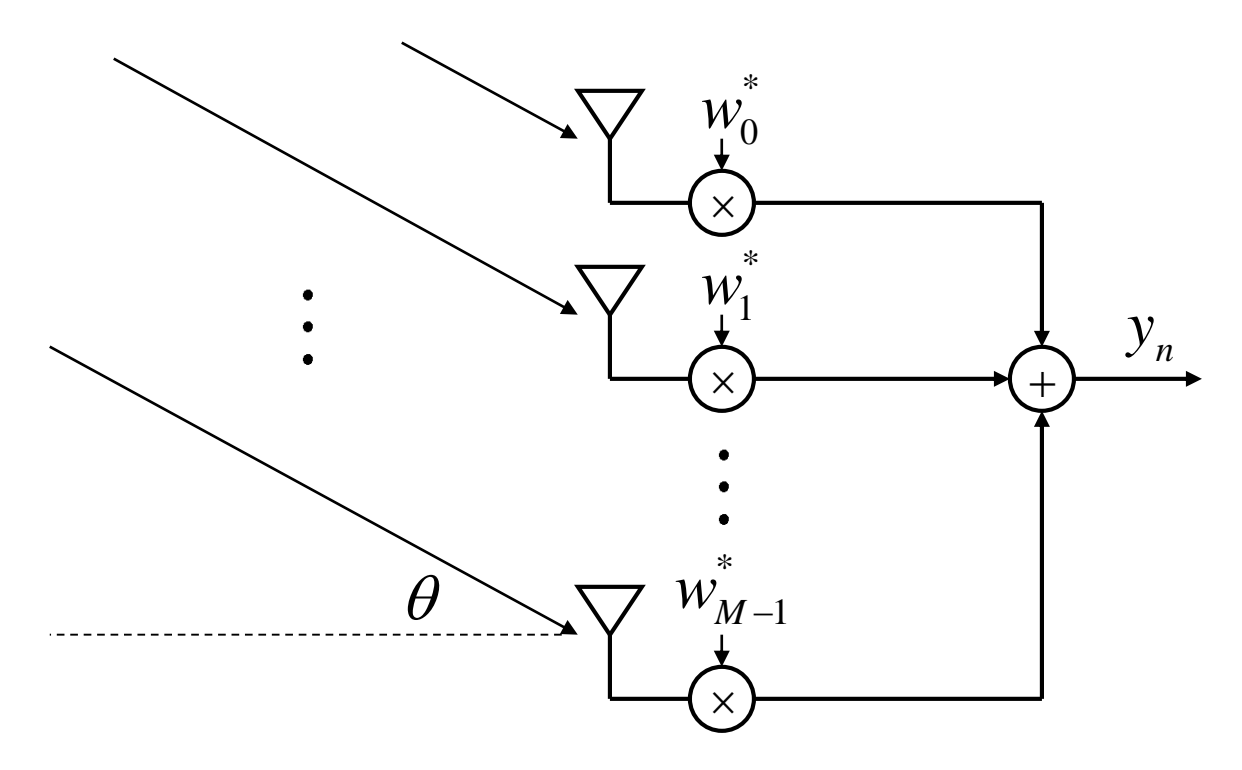

- Μια γραμμική διάταξη κεραιών (uniform linear array, ULA) με στοιχεία σε απόσταση  $d$ , λαμβάνει ένα επίπεδο κύμα υπό γωνία  $\theta$
- Σκοπός μας είναι να ελαχιστοποιήσουμε την ισχύ στην έξοδο, κρατώντας την ισχύ από τη γωνία  $\theta$  σταθερή. Αυτό σημαίνει ελαχιστοποίηση των παρεμβολών που έχουμε από άλλες γωνίες.

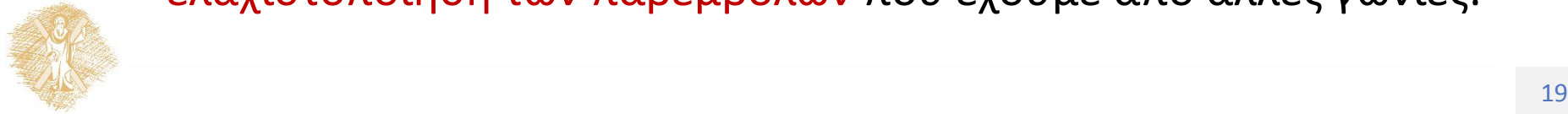

#### Λύση του LCMV Φίλτρου (1/3)

- Το πρόβλημα βελτιστοποίησης είναι:  $w_0$  = arg min  $\boldsymbol{w}$  $E[y_n y_n^*]$ , s.t.  $\sum$  $k=0$  $M-1$  $w_k^* e^{-j\omega_0 k} = g$
- Προβλήματα αυτής της μορφής λύνονται με χρήση της μεθόδου των πολλαπλασιαστών Lagrange
- Πιο συγκεκριμένα, αρκεί να ελαχιστοποιήσουμε τη συνάρτηση κόστους:  $1/\sqrt{11}$  $\sqrt{2}$

$$
J(\mathbf{w}) = E[y_n y_n^*] + Re \left\{ \mu^* \left( \sum_{k=0}^{M-1} w_k^* e^{-j\phi_0 k} - g \right) \right\}
$$

Η συνάρτηση ελαχιστοποιείται ως προς ως προς  $w$  και  $\mu$ . Η παράμετρος  $\phi_0$  ονομάζεται ηλεκτρική γωνία και σχετίζεται με τη γωνία  $\theta$  από τη σχέση:

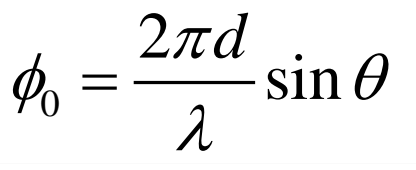

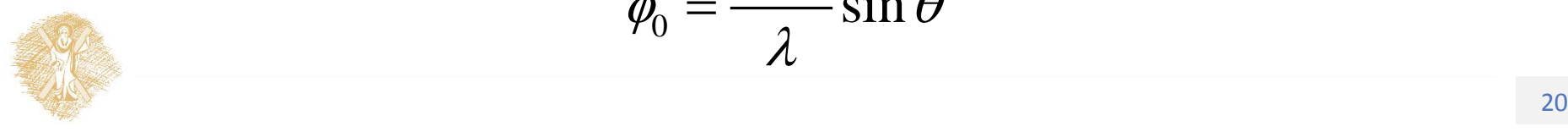

#### Λύση του LCMV Φίλτρου (2/3)

- Υπολογίζουμε την παράγωγο της  $J$  ως προς  $\boldsymbol{w}$ :

 $\nabla J = 2R\mathbf{w}_0 - \mu^* \mathbf{s}(\phi_0)$ 

• Όπου το επόμενο διάνυσμα ονομάζεται διάνυσμα κατεύθυνσης (steering vector)

$$
\mathbf{s}(\phi_0) = [1 \quad e^{-j\phi_0} \quad \dots \quad e^{-j(M-1)\phi_0}]^T
$$

Θέτοντας την παράγωγο ίση με 0, έχουμε

$$
w_0 = -\frac{\mu^*}{2} R^{-1} s(\phi_0)
$$

• Στην παραπάνω σχέση, η μόνη παράμετρος που δεν έχουμε υπολογίσει ακόμα είναι ο πολλαπλασιαστής Lagrange  $\mu$ .

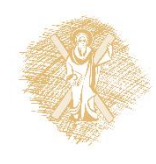

#### Λύση του LCMV Φίλτρου (3/3)

• Ο γραμμικός περιορισμός μπορεί να γραφεί με διανύσματα ως

 $w_0^H s(\phi_0) = g$ 

• Με χρήση του συστήματος εξισώσεων

$$
w_0^H s(\phi_0) = g \qquad \qquad w_0 = -\frac{\mu^*}{2} R^{-1} s(\phi_0)
$$

• Υπολογίζουμε το

$$
\mu = -\frac{2g}{s(\phi_0)^H R^{-1} s(\phi_0)}
$$

• Έτσι, τελικά η λύση θα είναι

$$
w_0 = -\frac{g^* R^{-1} s(\phi_0)}{s(\phi_0)^H R^{-1} s(\phi_0)}
$$

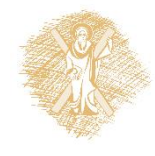

#### Εφαρμογή: Smart Antennas (1/2)

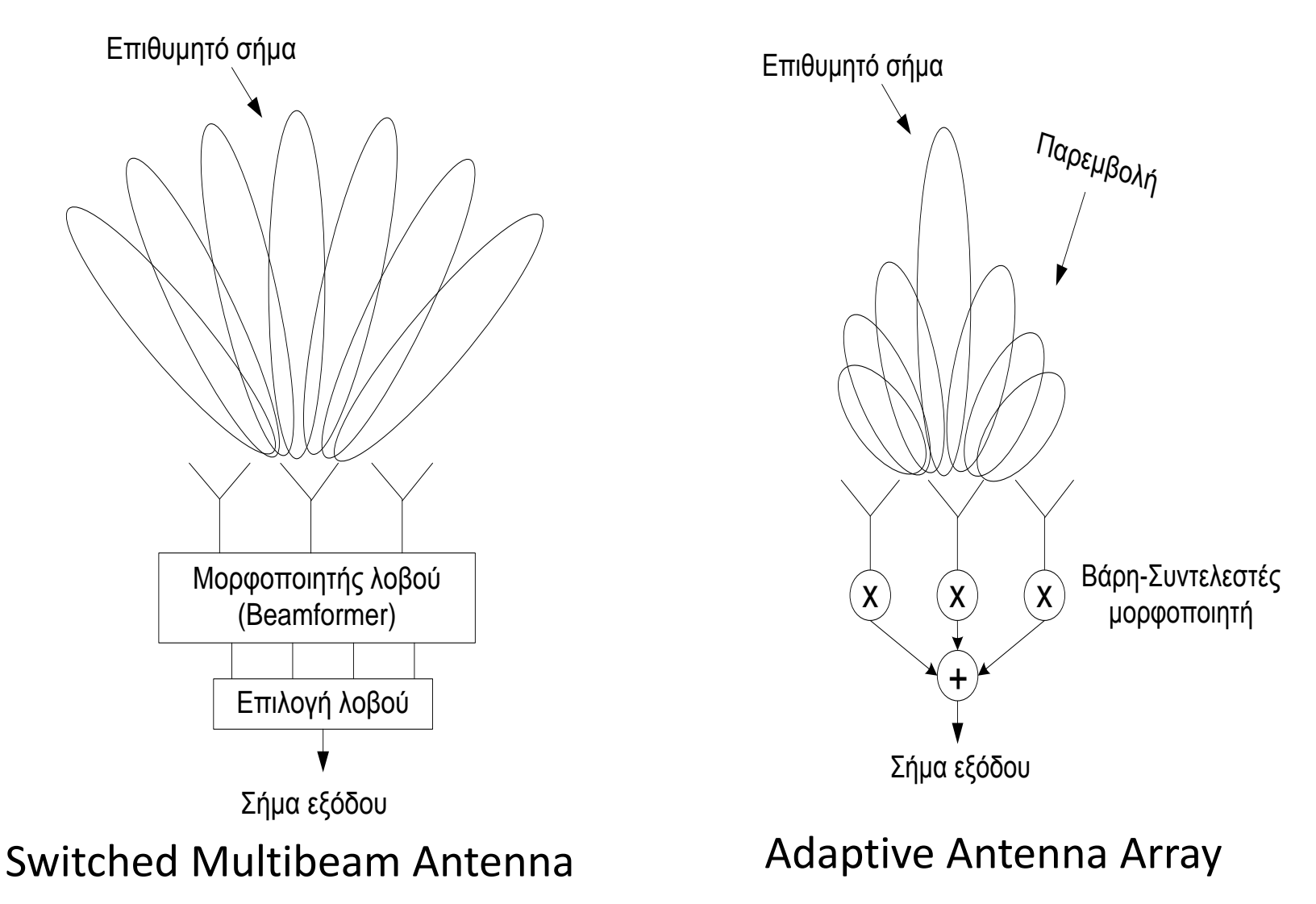

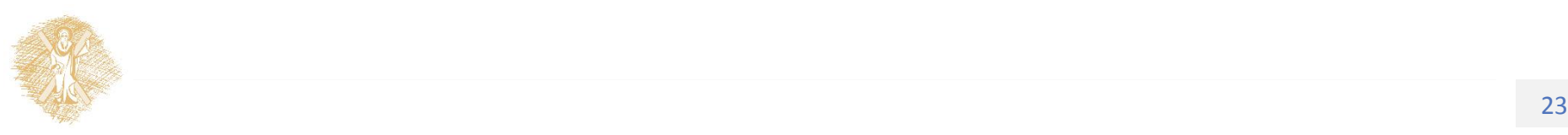

#### Εφαρμογή: Smart Antennas (2/2)

- Προβλήματα:
	- Εύρεση κατεύθυνσης υψηλής ανάλυσης (high resolution direction-finding).
	- Ακύρωση παρεμβολέα (jammer cancellation).
	- Μείωση παρεμβολής (interference reduction)
	- Ταξινόμηση σήματος (signal classification).
	- Κατευθυντική μετάδοση (directional transmission).
- Εφαρμογές
	- Κινητές, εσωτερικού χώρου, ασύρματος τοπικός βρόγχος (mobile, indoor, wireless local loop).
	- Ραντάρ παρακολούθησης ευρείας περιοχής (long range surveillance radars).
	- Στρατιωτικά συστήματα επικοινωνιών (military communication systems).
	- Ηχοεντοπιστικά συστήματα(sonar).
	- Γεωφυσική εξερεύνηση (geophysical exploration)
	- Απεικόνηση (imaging)

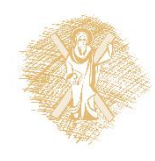

## Τέλος Ενότητας 7

# Χρηματοδότηση

- Το παρόν εκπαιδευτικό υλικό έχει αναπτυχθεί στo πλαίσιo του εκπαιδευτικού έργου του διδάσκοντα.
- Το έργο «**Ανοικτά Ακαδημαϊκά Μαθήματα στο Πανεπιστήμιο Πατρών**» έχει χρηματοδοτήσει μόνο την αναδιαμόρφωση του εκπαιδευτικού υλικού.
- Το έργο υλοποιείται στο πλαίσιο του Επιχειρησιακού Προγράμματος «Εκπαίδευση και Δια Βίου Μάθηση» και συγχρηματοδοτείται από την Ευρωπαϊκή Ένωση (Ευρωπαϊκό Κοινωνικό Ταμείο) και από εθνικούς πόρους.

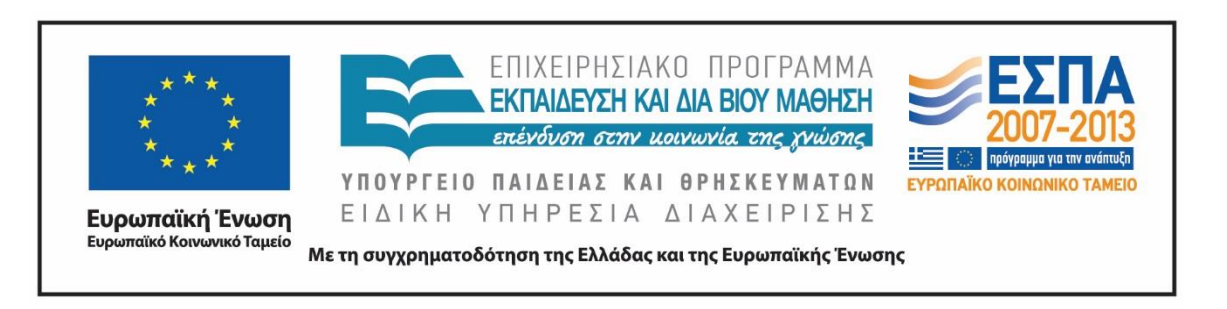

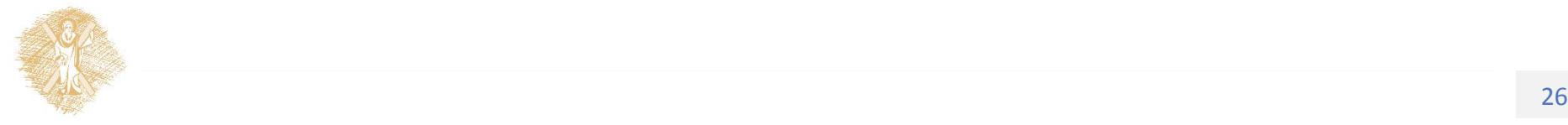

Σημειώματα

# Σημείωμα Ιστορικού Εκδόσεων Έργου

Το παρόν έργο αποτελεί την έκδοση 1.00.

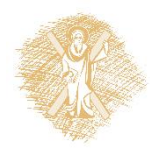

# Σημείωμα Αναφοράς

Copyright Πανεπιστήμιο Πατρών, Κώστας Μπερμπερίδης. «Στοχαστικά Σήματα και Τηλεπικοιωνίες». Έκδοση: 1.0. Πάτρα 2015. Διαθέσιμο από τη δικτυακή διεύθυνση: https://eclass.upatras.gr/courses/CEID1111/

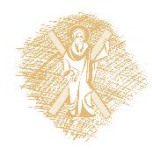

# Σημείωμα Αδειοδότησης

Το παρόν υλικό διατίθεται με τους όρους της άδειας χρήσης Creative Commons Αναφορά, Μη Εμπορική Χρήση Παρόμοια Διανομή 4.0 [1] ή μεταγενέστερη, Διεθνής Έκδοση. Εξαιρούνται τα αυτοτελή έργα τρίτων π.χ. φωτογραφίες, διαγράμματα κ.λ.π., τα οποία εμπεριέχονται σε αυτό και τα οποία αναφέρονται μαζί με τους όρους χρήσης τους στο «Σημείωμα Χρήσης Έργων Τρίτων».

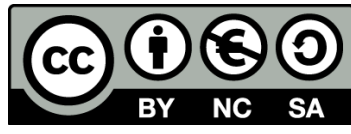

[1] http://creativecommons.org/licenses/by-nc-sa/4.0/

Ως **Μη Εμπορική** ορίζεται η χρήση:

- που δεν περιλαμβάνει άμεσο ή έμμεσο οικονομικό όφελος από την χρήση του έργου, για το διανομέα του έργου και αδειοδόχο
- που δεν περιλαμβάνει οικονομική συναλλαγή ως προϋπόθεση για τη χρήση ή πρόσβαση στο έργο
- που δεν προσπορίζει στο διανομέα του έργου και αδειοδόχο έμμεσο οικονομικό όφελος (π.χ. διαφημίσεις) από την προβολή του έργου σε διαδικτυακό τόπο

Ο δικαιούχος μπορεί να παρέχει στον αδειοδόχο ξεχωριστή άδεια να χρησιμοποιεί το έργο για εμπορική χρήση, εφόσον αυτό του ζητηθεί.

# Διατήρηση Σημειωμάτων

Οποιαδήποτε αναπαραγωγή ή διασκευή του υλικού θα πρέπει να συμπεριλαμβάνει:

- το Σημείωμα Αναφοράς
- το Σημείωμα Αδειοδότησης
- τη δήλωση Διατήρησης Σημειωμάτων
- το Σημείωμα Χρήσης Έργων Τρίτων (εφόσον υπάρχει)

μαζί με τους συνοδευόμενους υπερσυνδέσμους.

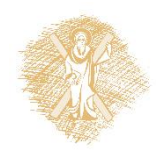